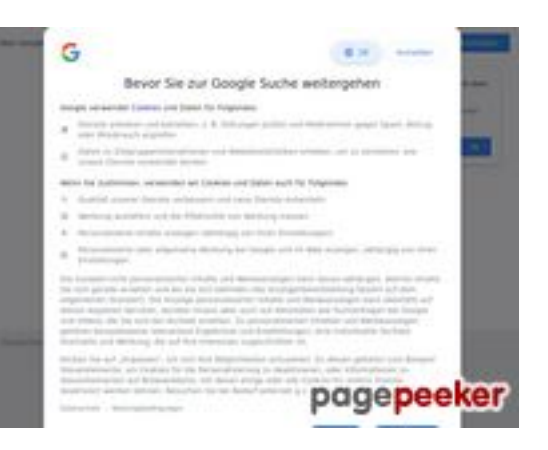

# **Evaluation du site google.com**

Généré le 03 Février 2022 11:34

**Le score est de 49/100**

## **Optimisation du contenu**

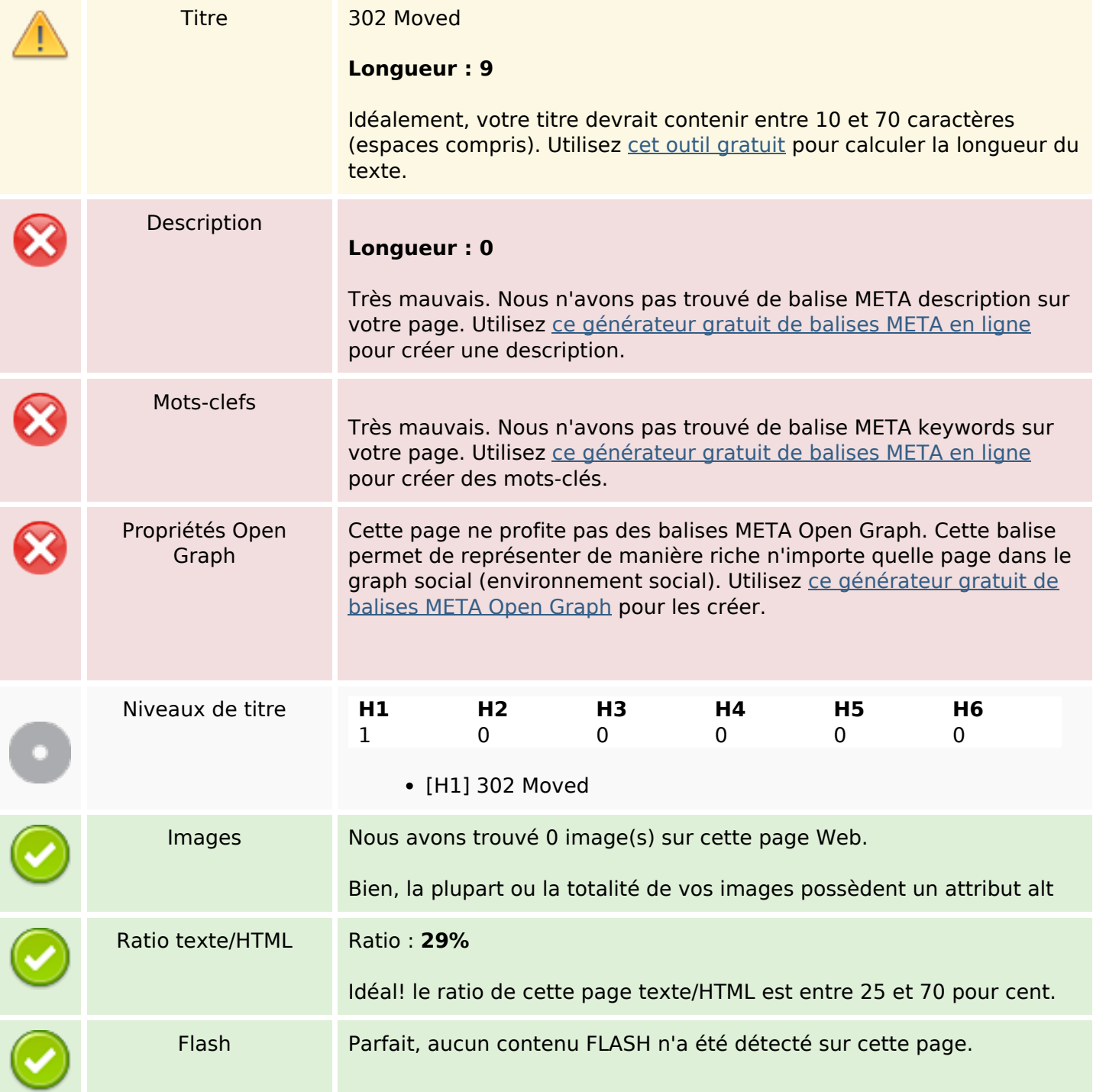

# **Optimisation du contenu**

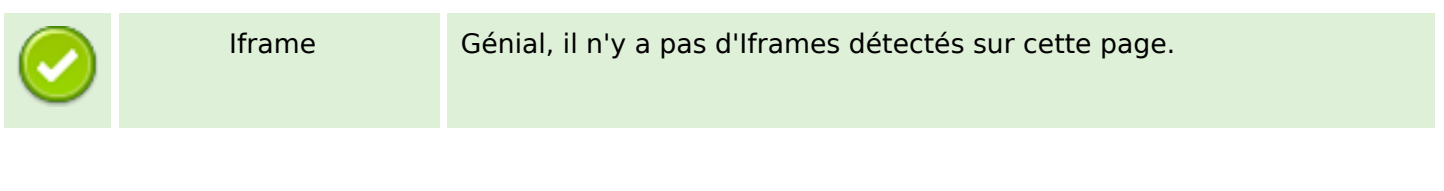

#### **Liens**

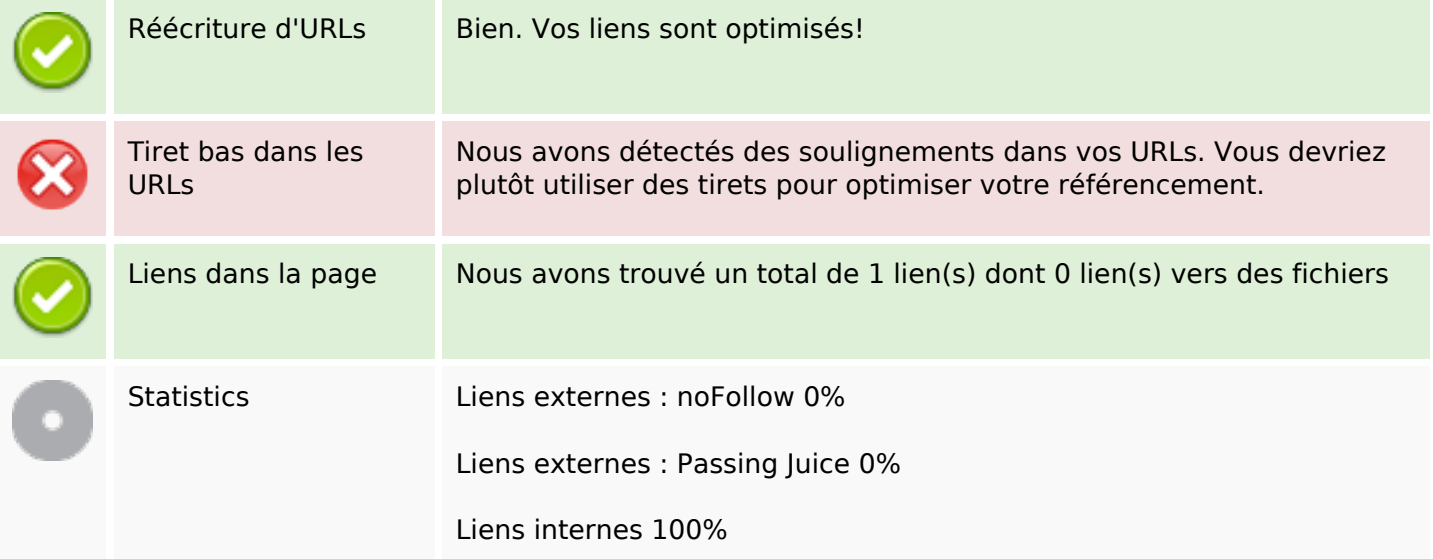

## **Liens dans la page**

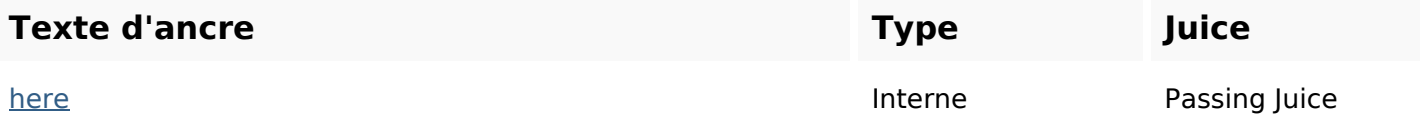

#### **Mots-clefs**

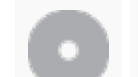

Nuage de mots-clefs

document **MOVed** 

## **Cohérence des mots-clefs**

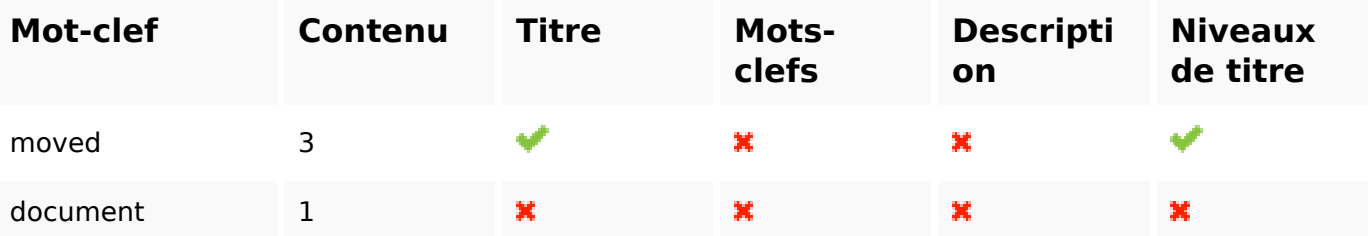

# **Ergonomie**

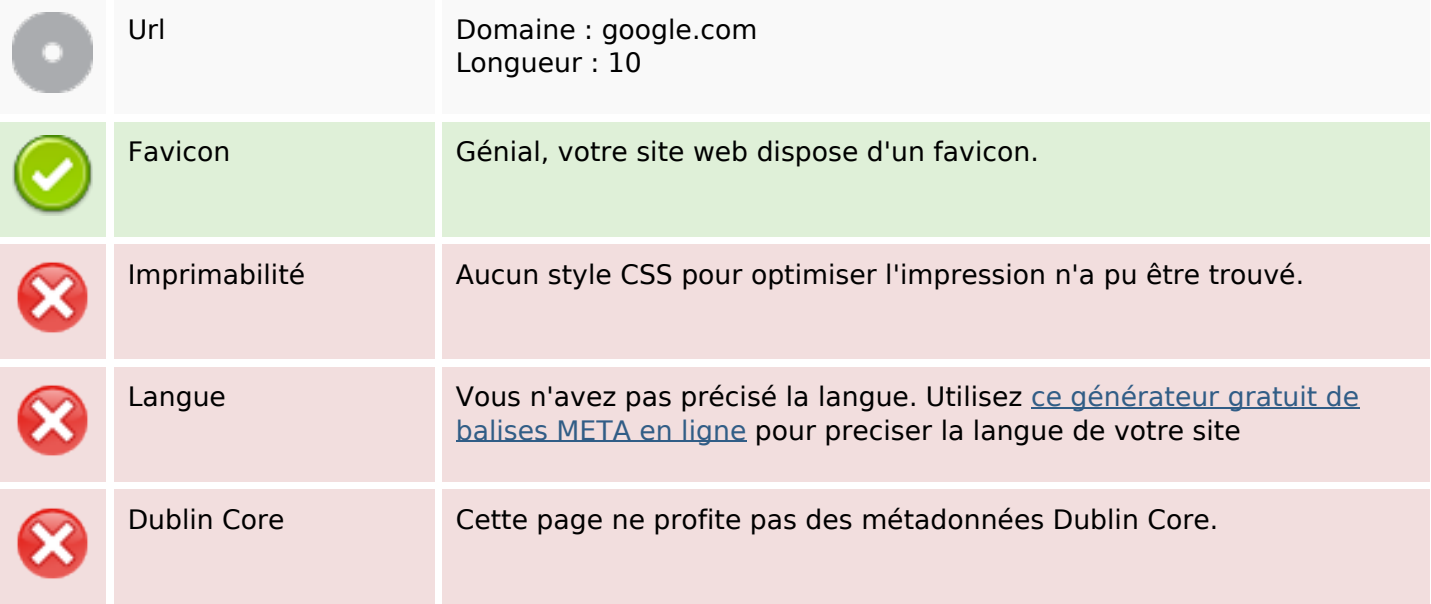

#### **Document**

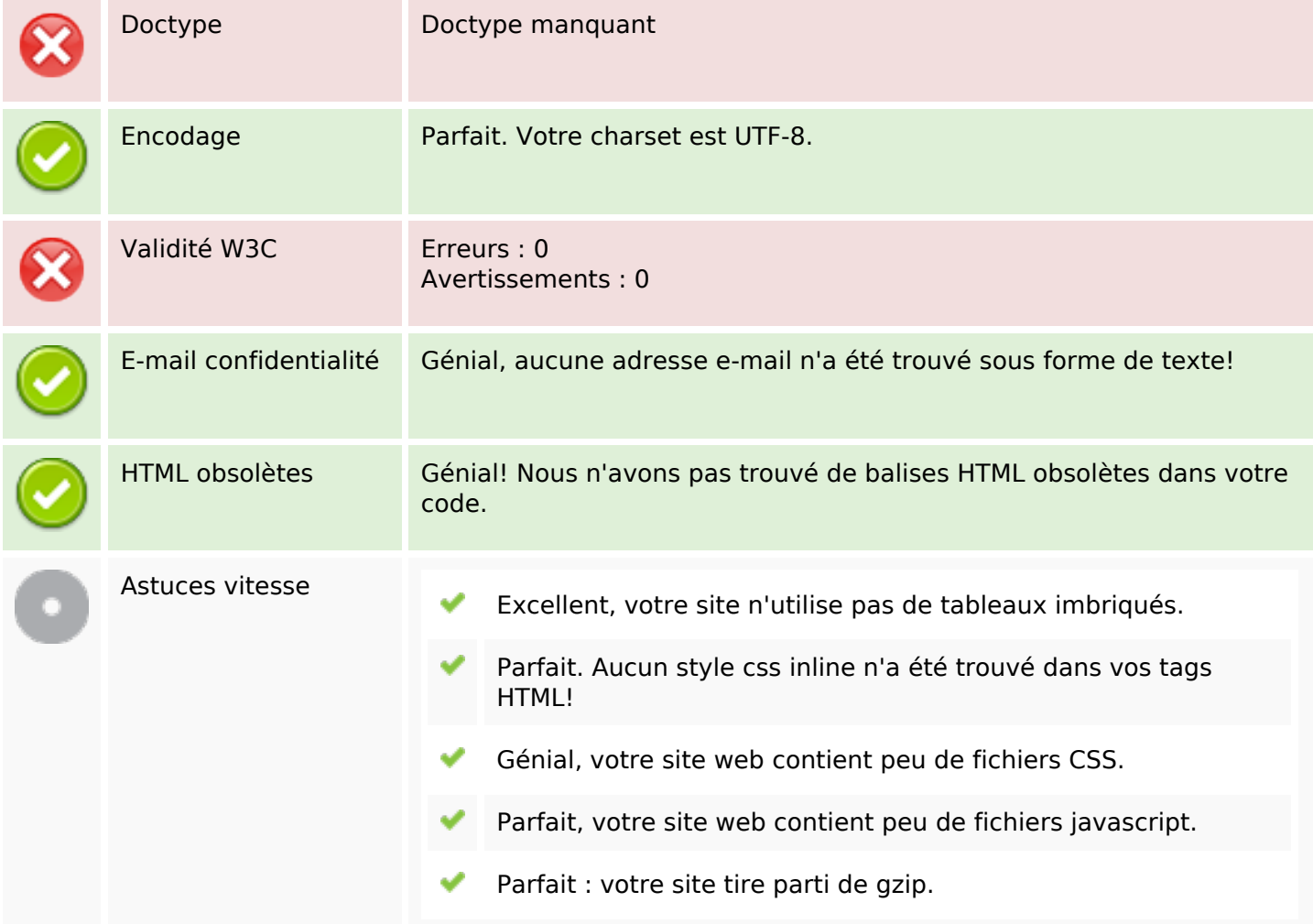

## **Mobile**

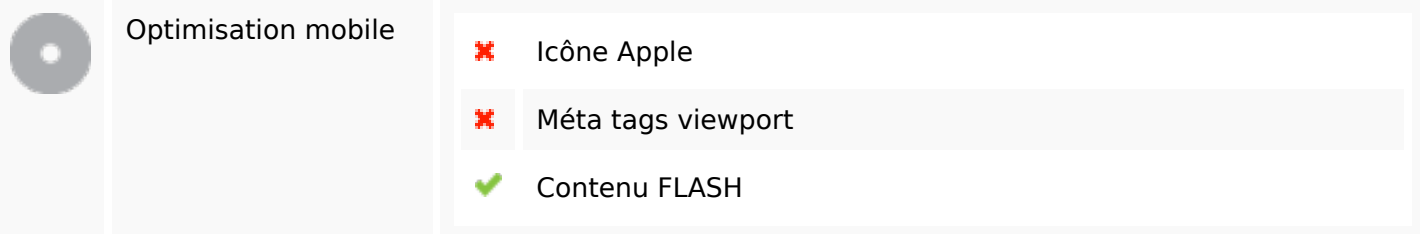

# **Optimisation**

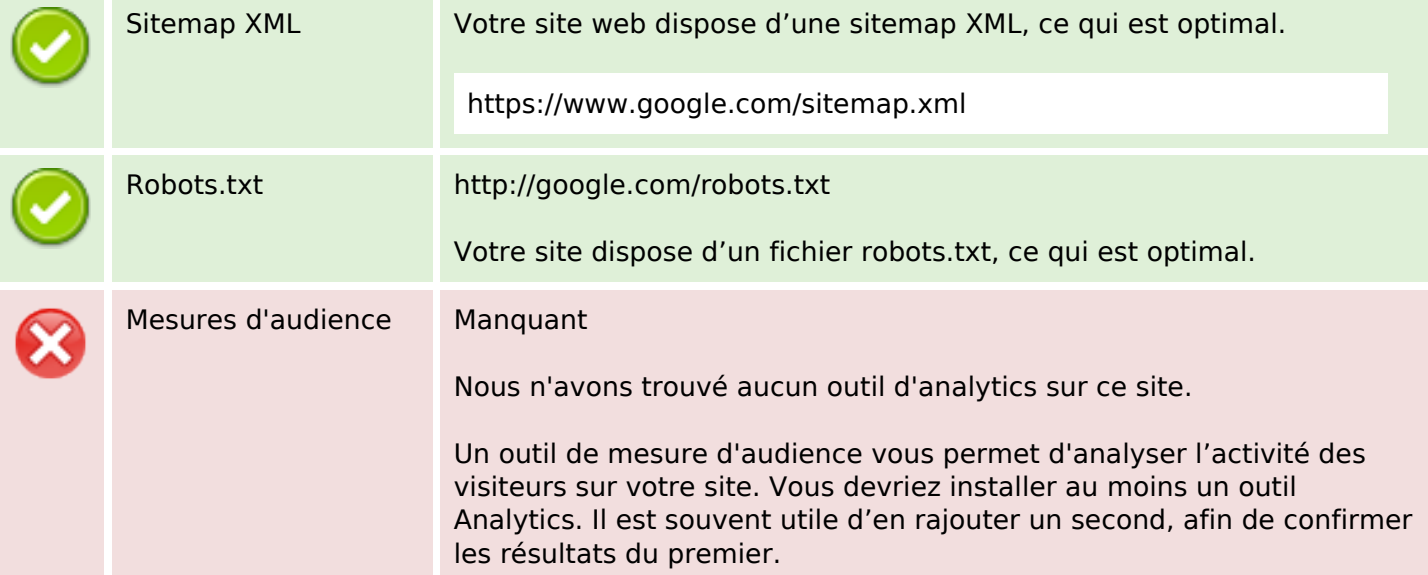